# **Examen du mercredi 14 Mai 2014**

. .

**Durée : 2 heures. Documents interdits. Calculatrices autorisées. Téléphones portables interdits. Les tables nécessaires se trouvent à la fin du sujet.**

Le barème est donné a titre indicatif. L'énoncé comporte quatre pages.

## **Exercice 1 : Questions de cours (2 points).**

- 1. Rappeler la formule des probabilités totales de Bayes.
- 2. Rappeler la définition de la loi normale centrée réduite.

#### **Exercice 2 : Jeux de dés (8 points).**

Le jeu du 421 consiste à obtenir diverses combinaisons (421, trois valeurs identiques, trois valeurs consécutives,...) en lancant simultanément trois dés. On dispose de la possibilité de relancer (jusqu'à deux fois) chaque dé, pour obtenir une des combinaisons gagnantes.

Dans toute la suite, on suppose que les trois dés ne sont pas faussés, et que tous les lancers sont indépendants entre eux.

- 1. Quelle est la probabilité d'obtenir un 4, un 2, et un 1 en lançant simultanément les 3 dés et sans les relancer (donc du premier coup) ?
- 2. On cherche à obtenir la combinaison "trois 1". Quelle est la probabilité de l'obtenir du premier coup ?
- 3. De manière plus générale, on note *X* le nombre de 1 obtenus au premier coup. Quelle est la loi de *X* ? Calculer les probabilités :  $P(X = i)$  pour  $i = 0, 1, 2, 3$ .
- 4. On cherche à obtenir la combinaison "trois 1" en deux fois, avec la stratégie suivante : après le premier coup, on relance une fois tous les dés qui n'affichent pas déjà la valeur 1. Calculer la probabilité d'obtenir "trois 1" en deux lancers avec cette stratégie.

On vous propose maintenant le jeu suivant : Vous lancer vos trois dés. Si vous obtenez trois valeurs identiques, vous arrêtez ; sinon vous relancez les trois dés (sans tenir compte de la valeur affichée) et recommencez jusqu'à obtenir trois valeurs identiques. On note *N* le nombre de fois ou vous devrez jouer avant d'arrêter.

- 5. Quelle est la probabilité d'obtenir trois valeurs identiques au premier coup ?
- 6. Quelle est la loi suivie par la variable *N* ? Donner son espérance.
- 7. Calculer la probabilité : *P*(*N >* 10).

On vous propose le jeu suivant : Vous misez un euro, et jouez au jeu décrit précédemment (lancer trois dés jusqu'à obtenir trois valeurs identiques). Si vous réussissez en moins de 10 lancers (10 inclus), vous gagnez 4 euros. Sinon, vous perdez.

8. Ce jeu vous est-il favorable ? Seriez-vous d'accord pour y jouer 100 fois de suite ?

# **Exercice 3 : Publicité pour un pizzaiolo (8 points).**

Un pizzaiolo décide de reccourir à un service de publicité dans les boîtes aux lettres pour augmenter ses commandes. Il fait donc déposer 5000 tracts dans les boîtes aux lettres du voisinage. Après quelques mois, il estime qu'une personne qui a reçu le tract dans sa boîte aux lettres a environ 0*,* 1% de chances de lui passer une commande un soir donné.

On note *X* le nombre de personnes qui ont reçu le tract et passent une commande un soir donné. C'est une variable qui dépend de la soirée considérée, et que l'on supposera donc aléatoire.

- 1. Quelle est la vraie loi de *X* ? Donner son espérance et sa variance.
- 2. Quelle approximation peut-on utiliser pour la loi de *X* ? Donner l'espérance et la variance si on utilise cette approximation.
- 3. Utiliser l'approximation pour calculer  $P(X \leq 3)$ .

Le pizzaiolo décide de changer de stratégie commerciale. Il fait distribue un nouveau tract qui contient une offre promotionnelle très alléchante, dans "seulement" 2000 boîtes aux lettres de son voisinage proche. Après un temps d'observations, il estime que 20% des personnes qui ont reçu le tract lui passe une commande pendant une semaine donnée.

On note *Y* le nombre de personnes qui ont reçu le tract et passent une commande pendant une semaine donnée. C'est une variable qui dépend de la semaine considérée, et que l'on supposera donc aléatoire.

- 4. Quelle est la vraie loi de *Y* ? Donner son espérance et sa variance.
- 5. Quelle approximation peut-on utiliser pour la loi de *Y* ? Donner l'espérance et la variance si on utilise cette approximation.

Pour l'instant le pizzaiolo commande 440 pâtons surgelés en début de semaine. Il voudrait pouvoir assurer toutes les commandes qu'on lui passe sur une semaine, pour au moins 99% des semaines.

- 6. En utilisant la loi approchée de *Y*, calculer la probabilité  $P(Y \ge 440)$ .
- 7. D'après vous, le pizzaiolo devrait-il commander plus de pâtons ?
- 8. Si oui, combien (au moins) devrait-il en commander chaque semaine ?

### **Exercice 4 : Tests sur une source d'eau (6 points).**

Suite à quelques intoxications, le propriétaire d'une source d'eau décide de faire des analyses à différents moments de l'année choisis au hasard. Sur 49 mesures effectuées au total, 13 indiquent une eau non potable, le reste indiquant une eau potable. N'ayant jamais suivi de cours de statistique, il en conclut que l'eau est potable 26*,* 5% du temps.

- 1. Expliquer pourquoi le propriétaire ne devrait pas donner une valeur exacte.
- 2. Donner l'intervalle de confiance associé à cet échantillon de mesures.

Il cherche à expliquer ces contaminations sporadiques. Ayant noté en même temps qu'il effectuait ces mesures la présence de cigales ou non à proximité de sa source, il édite le tableau suivant :

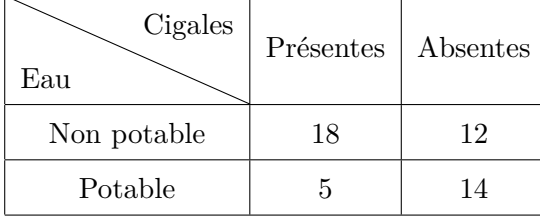

Pour savoir si la potabilité de l'eau est liée à la présence de cigale, il décide de faire un test du *χ* 2 d'indépendance à partir de ce tableau.

On rapelle que pour faire ce test, la variable *pivot* est

$$
Z = \sum_i \sum_j \frac{\left(N_{i,j}^{obs} - N_{i,j}^{th}\right)^2}{N_{i,j}^{th}},
$$

ou les effectifs théoriques se calculent par  $N_{i,j}^{th} = \frac{\text{Total lignexTotal colonne}}{\text{Total global}}$ .

- 1. Effectuer le test du  $\chi^2$  d'indépendance avec un seuil d'erreur de 5%.
- 2. Le propriétaire en conclut que ce sont les cigales qui polluent sa source. Êtes-vous d'accord avec sa conclusion ?

# Table du  $\chi^2$

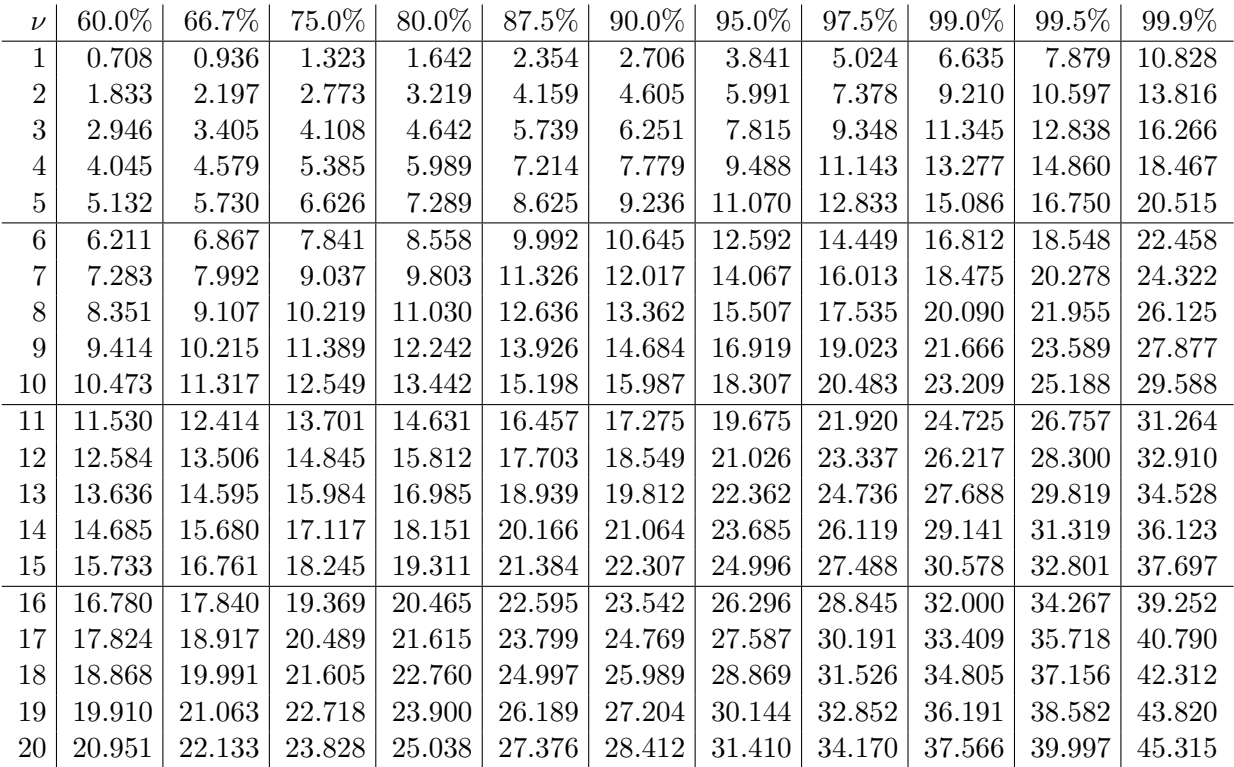

*ν* désigne le nombre de degré de liberté.

Exemple : si *Z* suit la loi du  $\chi^2$  à 6 degrés de libertés, on lit par exemple dans le tableau que  $P(Z \le 9,992) = 87,5\%.$ 

Tournez la page pour la table de la loi N(0*,* 1).

Fonction de distribution cumulée de la loi N(0*,* 1).

| $\boldsymbol{x}$ | 0.00   | 0.01       | 0.02   | 0.03   | 0.04   | 0.05       | 0.06   | 0.07   | 0.08   | 0.09   |
|------------------|--------|------------|--------|--------|--------|------------|--------|--------|--------|--------|
| 0.0              | 0.5000 | 0.5040     | 0.5080 | 0.5120 | 0.5160 | 0.5199     | 0.5239 | 0.5279 | 0.5319 | 0.5359 |
| 0.1              | 0.5398 | 0.5438     | 0.5478 | 0.5517 | 0.5557 | 0.5596     | 0.5636 | 0.5675 | 0.5714 | 0.5753 |
| 0.2              | 0.5793 | 0.5832     | 0.5871 | 0.5910 | 0.5948 | 0.5987     | 0.6026 | 0.6064 | 0.6103 | 0.6141 |
| 0.3              | 0.6179 | 0.6217     | 0.6255 | 0.6293 | 0.6331 | 0.6368     | 0.6406 | 0.6443 | 0.6480 | 0.6517 |
| 0.4              | 0.6554 | 0.6591     | 0.6628 | 0.6664 | 0.6700 | 0.6736     | 0.6772 | 0.6808 | 0.6844 | 0.6879 |
| 0.5              | 0.6915 | 0.6950     | 0.6985 | 0.7019 | 0.7054 | 0.7088     | 0.7123 | 0.7157 | 0.7190 | 0.7224 |
| 0.6              | 0.7257 | 0.7291     | 0.7324 | 0.7357 | 0.7389 | 0.7422     | 0.7454 | 0.7486 | 0.7517 | 0.7549 |
| 0.7              | 0.7580 | 0.7611     | 0.7642 | 0.7673 | 0.7703 | 0.7734     | 0.7764 | 0.7794 | 0.7823 | 0.7852 |
| 0.8              | 0.7881 | 0.7910     | 0.7939 | 0.7967 | 0.7995 | 0.8023     | 0.8051 | 0.8078 | 0.8106 | 0.8133 |
| 0.9              | 0.8159 | 0.8186     | 0.8212 | 0.8238 | 0.8264 | 0.8289     | 0.8315 | 0.8340 | 0.8365 | 0.8389 |
| 1.0              | 0.8413 | 0.8438     | 0.8461 | 0.8485 | 0.8508 | 0.8531     | 0.8554 | 0.8577 | 0.8599 | 0.8621 |
| 1.1              | 0.8643 | 0.8665     | 0.8686 | 0.8708 | 0.8729 | 0.8749     | 0.8770 | 0.8790 | 0.8810 | 0.8830 |
| 1.2              | 0.8849 | 0.8869     | 0.8888 | 0.8907 | 0.8925 | 0.8944     | 0.8962 | 0.8980 | 0.8997 | 0.9015 |
| 1.3              | 0.9032 | 0.9049     | 0.9066 | 0.9082 | 0.9099 | 0.9115     | 0.9131 | 0.9147 | 0.9162 | 0.9177 |
| 1.4              | 0.9192 | 0.9207     | 0.9222 | 0.9236 | 0.9251 | 0.9265     | 0.9279 | 0.9292 | 0.9306 | 0.9319 |
| 1.5              | 0.9332 | 0.9345     | 0.9357 | 0.9370 | 0.9382 | 0.9394     | 0.9406 | 0.9418 | 0.9429 | 0.9441 |
| 1.6              | 0.9452 | 0.9463     | 0.9474 | 0.9484 | 0.9495 | 0.9505     | 0.9515 | 0.9525 | 0.9535 | 0.9545 |
| 1.7              | 0.9554 | 0.9564     | 0.9573 | 0.9582 | 0.9591 | 0.9599     | 0.9608 | 0.9616 | 0.9625 | 0.9633 |
| 1.8              | 0.9641 | 0.9649     | 0.9656 | 0.9664 | 0.9671 | 0.9678     | 0.9686 | 0.9693 | 0.9699 | 0.9706 |
| 1.9              | 0.9713 | 0.9719     | 0.9726 | 0.9732 | 0.9738 | 0.9744     | 0.9750 | 0.9756 | 0.9761 | 0.9767 |
| 2.0              | 0.9772 | 0.9778     | 0.9783 | 0.9788 | 0.9793 | 0.9798     | 0.9803 | 0.9808 | 0.9812 | 0.9817 |
| 2.1              | 0.9821 | 0.9826     | 0.9830 | 0.9834 | 0.9838 | 0.9842     | 0.9846 | 0.9850 | 0.9854 | 0.9857 |
| 2.2              | 0.9861 | 0.9864     | 0.9868 | 0.9871 | 0.9875 | 0.9878     | 0.9881 | 0.9884 | 0.9887 | 0.9890 |
| 2.3              | 0.9893 | 0.9896     | 0.9898 | 0.9901 | 0.9904 | 0.9906     | 0.9909 | 0.9911 | 0.9913 | 0.9916 |
| 2.4              | 0.9918 | 0.9920     | 0.9922 | 0.9925 | 0.9927 | 0.9929     | 0.9931 | 0.9932 | 0.9934 | 0.9936 |
| 2.5              | 0.9938 | 0.9940     | 0.9941 | 0.9943 | 0.9945 | 0.9946     | 0.9948 | 0.9949 | 0.9951 | 0.9952 |
| 2.6              | 0.9953 | 0.9955     | 0.9956 | 0.9957 | 0.9959 | 0.9960     | 0.9961 | 0.9962 | 0.9963 | 0.9964 |
| 2.7              | 0.9965 | 0.9966     | 0.9967 | 0.9968 | 0.9969 | 0.9970     | 0.9971 | 0.9972 | 0.9973 | 0.9974 |
| $2.8\,$          | 0.9974 | 0.9975     | 0.9976 | 0.9977 | 0.9977 | 0.9978     | 0.9979 | 0.9979 | 0.9980 | 0.9981 |
| 2.9              | 0.9981 | 0.9982     | 0.9982 | 0.9983 | 0.9984 | 0.9984     | 0.9985 | 0.9985 | 0.9986 | 0.9986 |
| 3.0              | 0.9987 | 0.9987     | 0.9987 | 0.9988 | 0.9988 | 0.9989     | 0.9989 | 0.9989 | 0.9990 | 0.9990 |
| 3.1              | 0.9990 | 0.9991     | 0.9991 | 0.9991 | 0.9992 | 0.9992     | 0.9992 | 0.9992 | 0.9993 | 0.9993 |
| 3.2              | 0.9993 | 0.9993     | 0.9994 | 0.9994 | 0.9994 | 0.9994     | 0.9994 | 0.9995 | 0.9995 | 0.9995 |
| 3.3              | 0.9995 | $0.9995\,$ | 0.9995 | 0.9996 | 0.9996 | 0.9996     | 0.9996 | 0.9996 | 0.9996 | 0.9997 |
| 3.4              | 0.9997 | 0.9997     | 0.9997 | 0.9997 | 0.9997 | 0.9997     | 0.9997 | 0.9997 | 0.9997 | 0.9998 |
| $3.5\,$          | 0.9998 | 0.9998     | 0.9998 | 0.9998 | 0.9998 | 0.9998     | 0.9998 | 0.9998 | 0.9998 | 0.9998 |
| 3.6              | 0.9998 | 0.9998     | 0.9999 | 0.9999 | 0.9999 | $0.9999\,$ | 0.9999 | 0.9999 | 0.9999 | 0.9999 |
| 3.7              | 0.9999 | 0.9999     | 0.9999 | 0.9999 | 0.9999 | 0.9999     | 0.9999 | 0.9999 | 0.9999 | 0.9999 |
| 3.8              | 0.9999 | 0.9999     | 0.9999 | 0.9999 | 0.9999 | 0.9999     | 0.9999 | 0.9999 | 0.9999 | 0.9999 |
| $3.9\,$          | 1.0000 | 1.0000     | 1.0000 | 1.0000 | 1.0000 | 1.0000     | 1.0000 | 1.0000 | 1.0000 | 1.0000 |

On lit dans ce tableau sur la seconde ligne, quatrième colonne :  $\mathbb{P}(Z \le 0, 13) = 0, 5517$ , où  $Z$  est une variable de loi normale centrée réduite.